## $\blacksquare$ Timbre UNIVERSIDADE FEDERAL DE MATO GROSSO

## Ofício nº 113/2019/SETEC - CEG - LIC.TECEDU.- EAD/UFMT

## **EDITAL Nº 017/2019/TE/IE/UFMT – MODALIDADE A DISTÂNCIA – RELATIVO AO PROCESSO SELETIVO PARA TUTOR QUE ATUARÁ COMO BOLSISTA PARA O CURSO DE GRADUAÇÃO LICENCIATURA EM TECNOLOGIA EDUCACIONAL DO SISTEMA UNIVERSIDADE ABERTA DO BRASIL.**

A Comissão de Seleção torna pública a convocatória dos candidatos inscritos e abaixo realcionados, referente ao Edital **Nº 017/2019/TE/IE/UFMT**, da Coordenação do Cursos de Graduação a Distância para seleção de Tutores para atuar no curso de Licenciatura em Tecnologia Educacional ofertado pela UFMT/IE/UAB, para entrevista (conforme item 12.4 do supracitado edital), a realizar-se no prédio da Secretaria de Tecnologia, térreo - sala 9, às 8h30min. para os inscritos polo Cuiabá e Web Conferencia para o polo de Aripuanã.

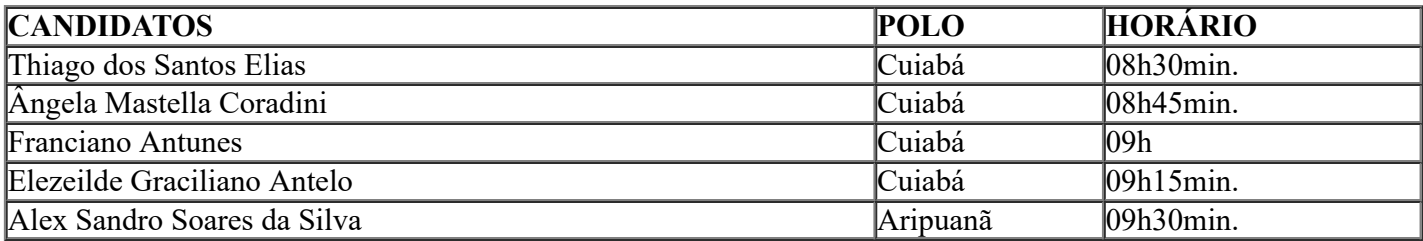

Atenciosamente,

## LENICY LUCAS DE MIRANDA CERQUEIRA

Presidente da Banca Examinadora

logotipo conforme horário oficial de Brasília, com [fundamento](http://www.planalto.gov.br/ccivil_03/_Ato2015-2018/2015/Decreto/D8539.htm) no art. 6º, § 1º, do <u>Decreto nº 8.539, de 8 de outubro de</u> Documento assinado eletronicamente por **LENICY LUCAS DE MIRANDA CERQUEIRA**, **Coordenador(a) de Ens. de Grad. Licenciatura em Tecnologia Educacional - EaD - SETEC/REITORIA -UFMT**, em 18/12/2019, às 11:14, 2015.

**ORCode** Assinatura verificador **2082901** e o código CRC **8268F73B**. A autenticidade deste documento pode ser conferida no site http://sei.ufmt.br/sei/ [controlador\\_externo.php?acao=documento\\_conferir&id\\_orgao\\_acesso\\_externo=0,](http://sei.ufmt.br/sei/controlador_externo.php?acao=documento_conferir&id_orgao_acesso_externo=0) informando o código

**Referência:** Processo nº 23108.100762/2019-21 SEI nº 2082901

Universidade Federal de Mato Grosso - Av. Fernando Corrêa da Costa, n 2367 - Bairro Boa Esperança - Cuiabá/MT - CEP 78060-900